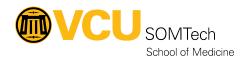

Knowledgebase > Simulation > Technical Materials > PC Support > Remote Video Playback Instructions

## Remote Video Playback Instructions

Justin Fedoryk - 2025-07-26 - PC Support

## **Attachments**

• Remote-Video-Playback-Instructions.pdf (152.06 KB)